## **DAFTAR GAMBAR**

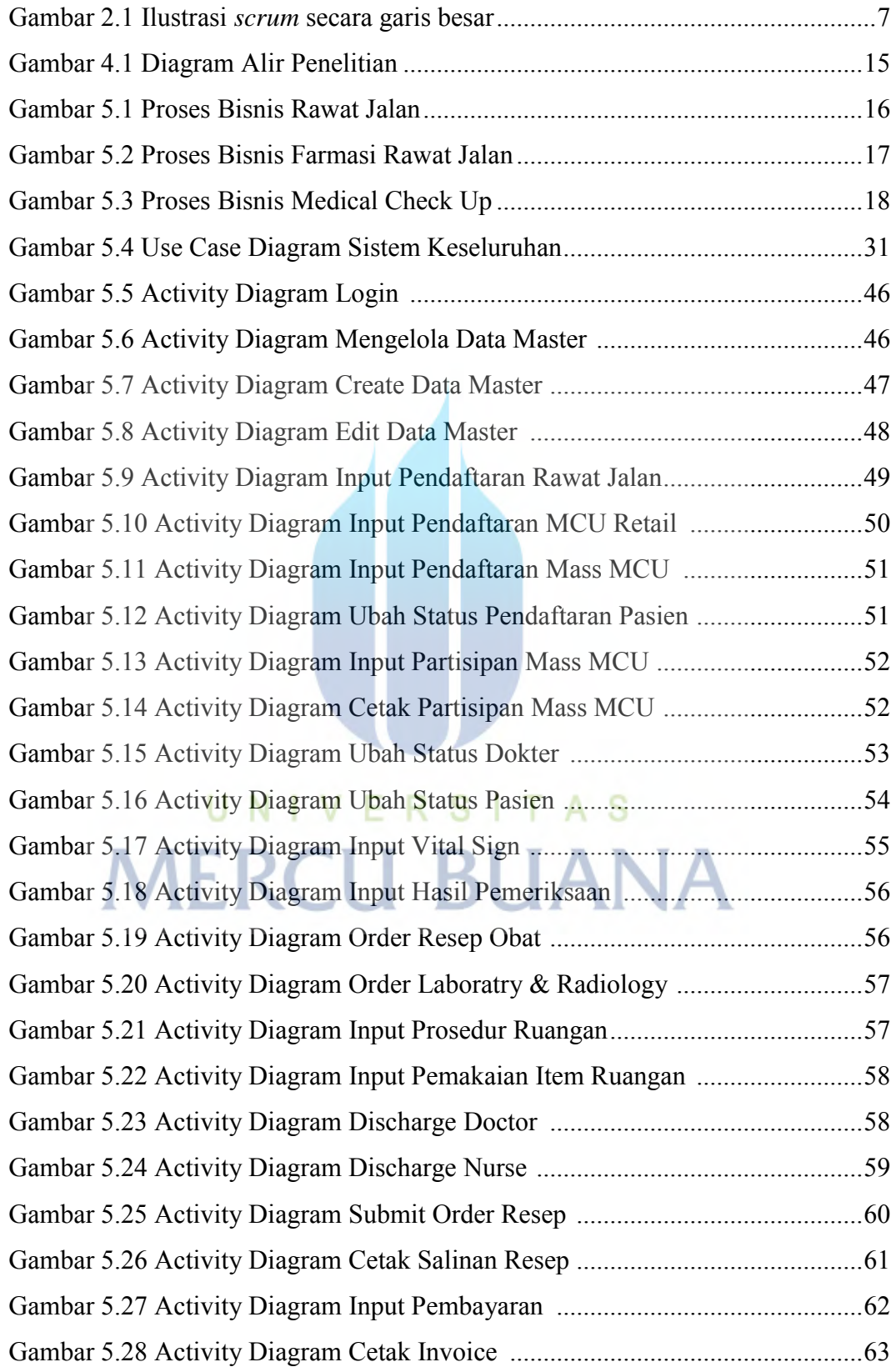

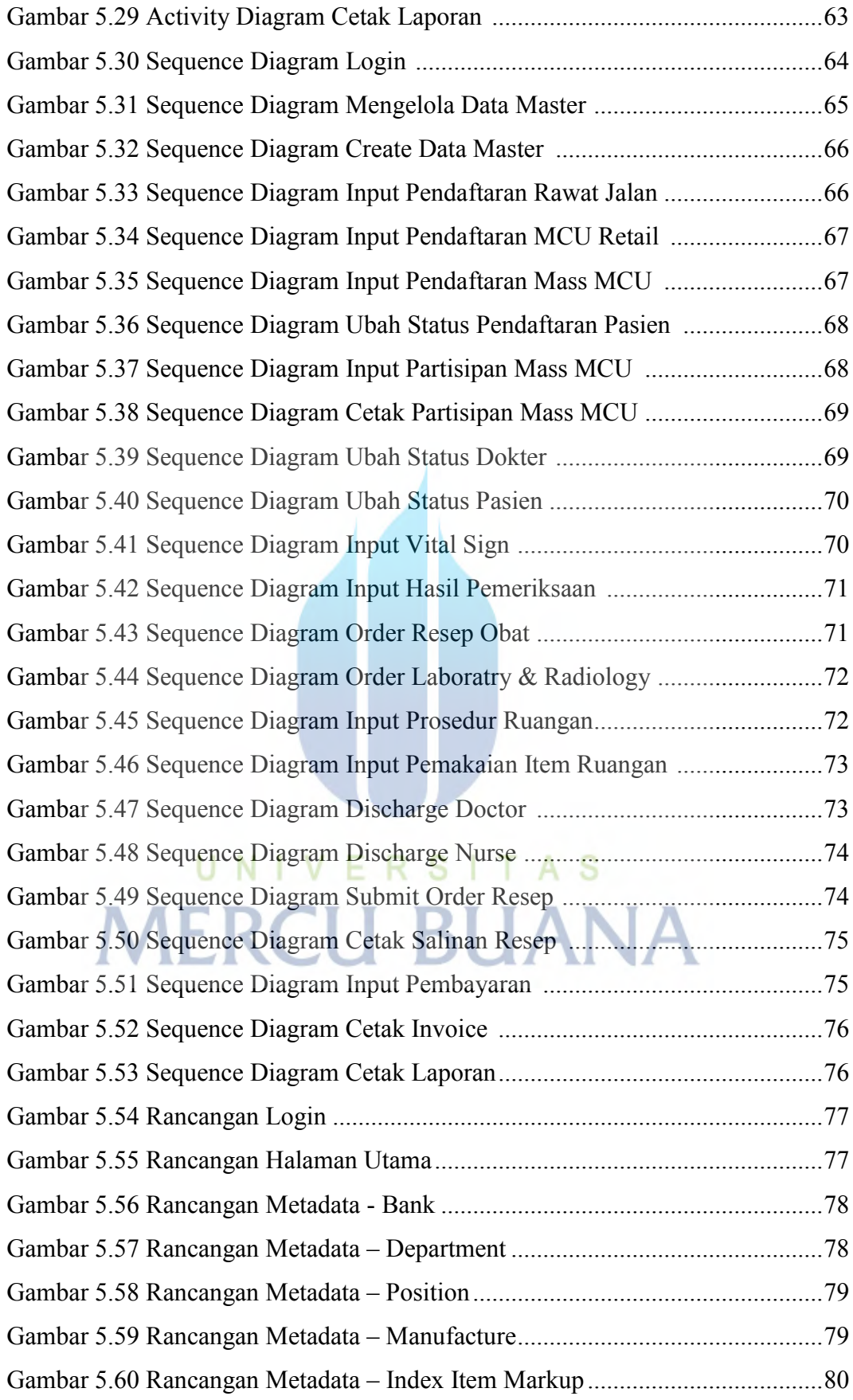

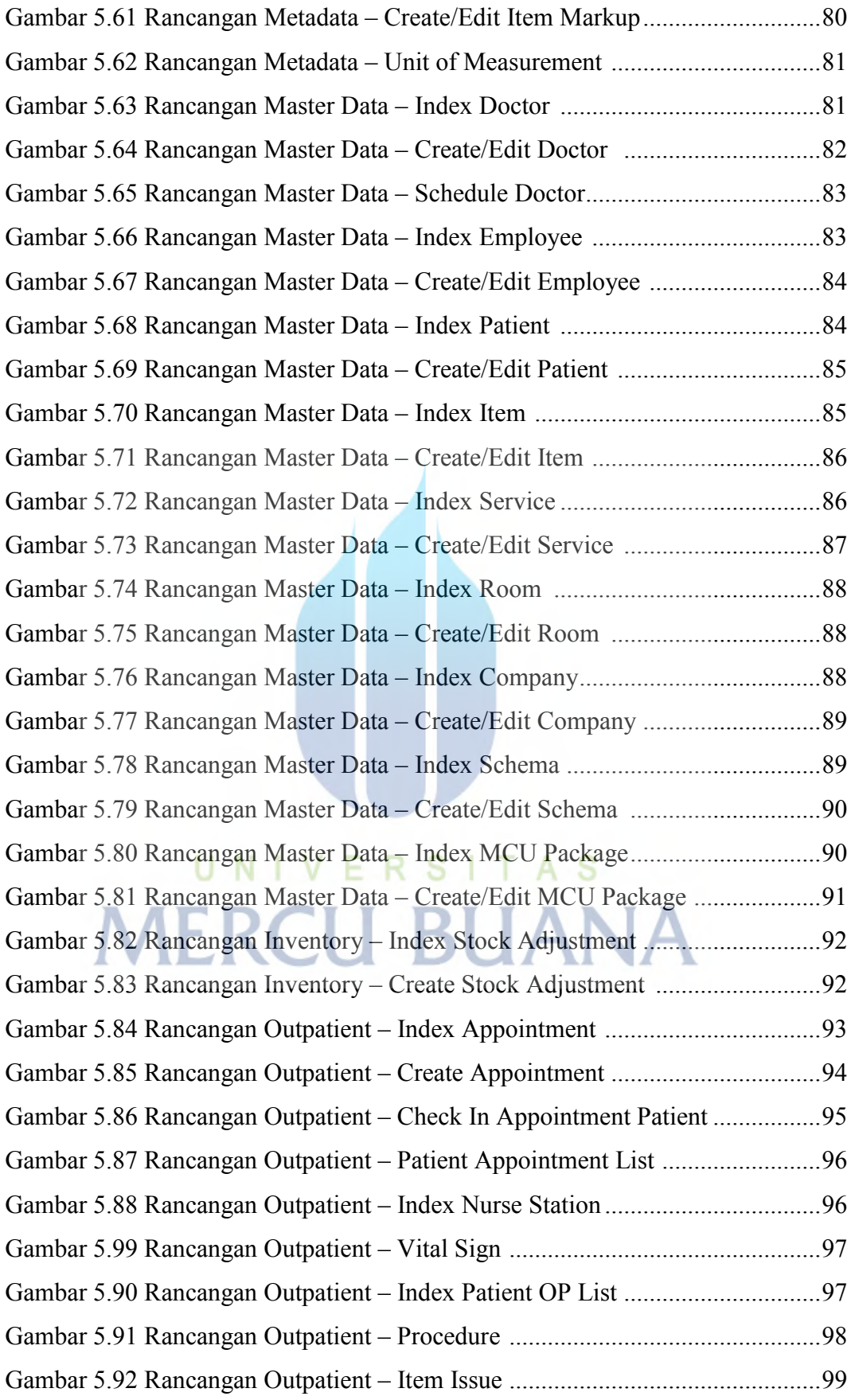

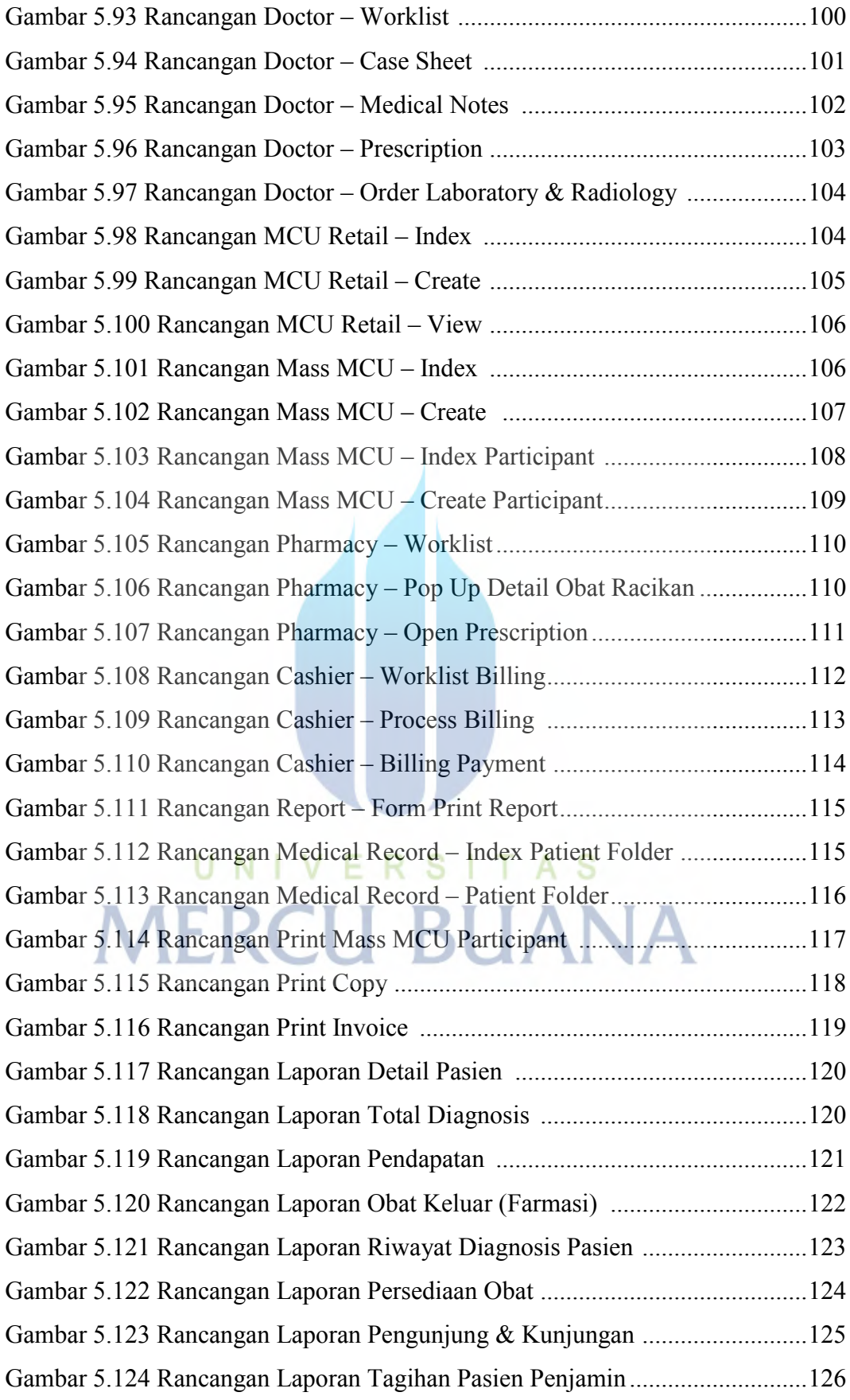

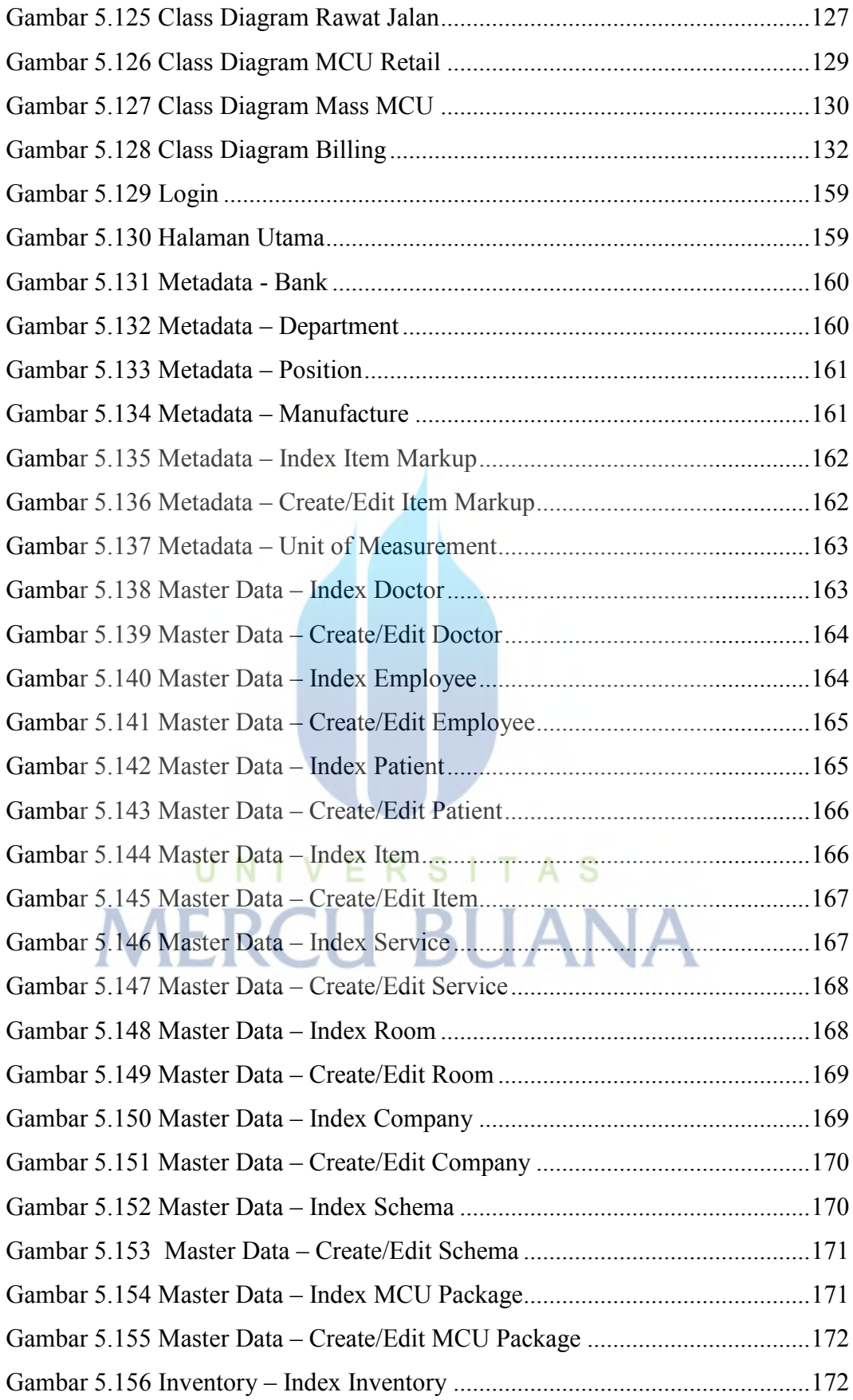

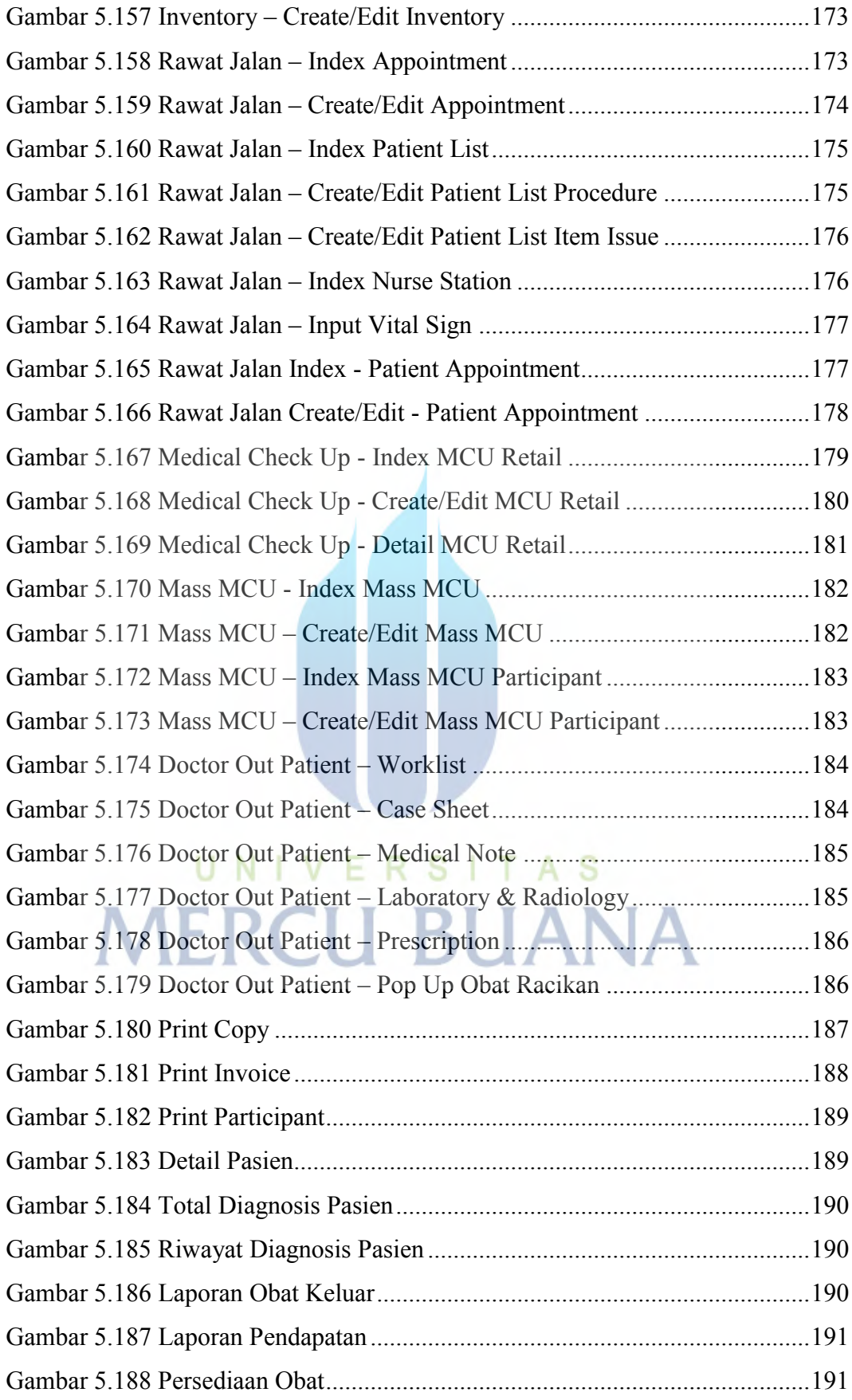

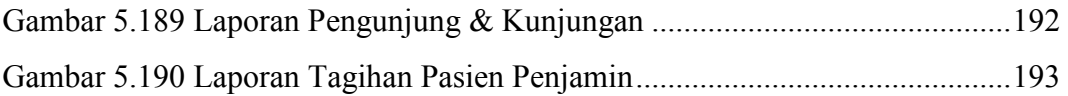

## UNIVERSITAS<br>MERCU BUANA